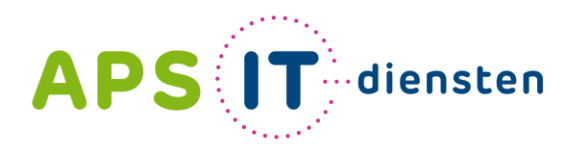

Voor ICT in het belang van je school

# **Professionaliseringsdag**

Veilig toegangsbeheer tot jullie Microsoft 365-omgeving

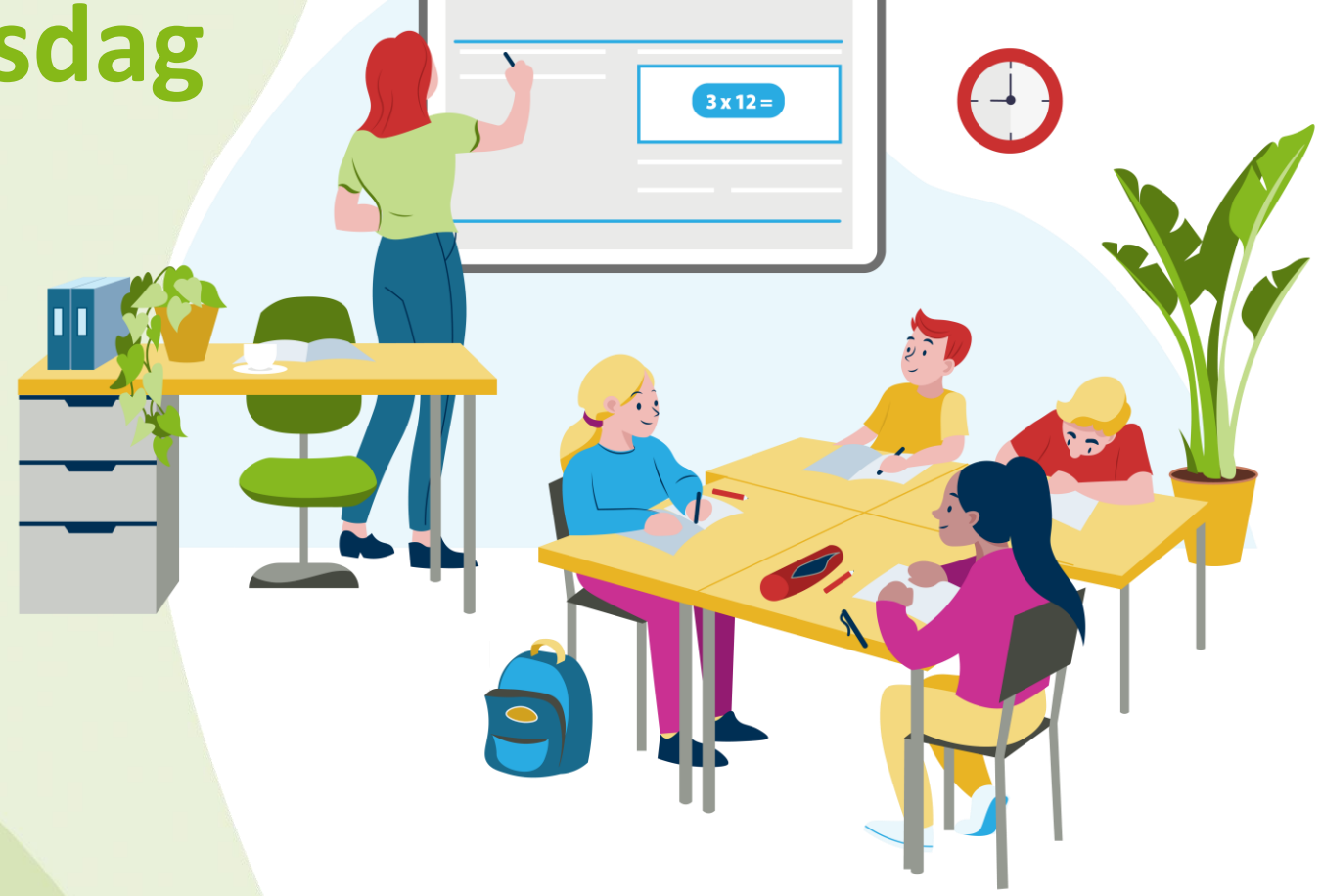

#### **APS**  $\textsf{T}$  diensten Voor ICT in het belang van je school

#### **Voorstellen**

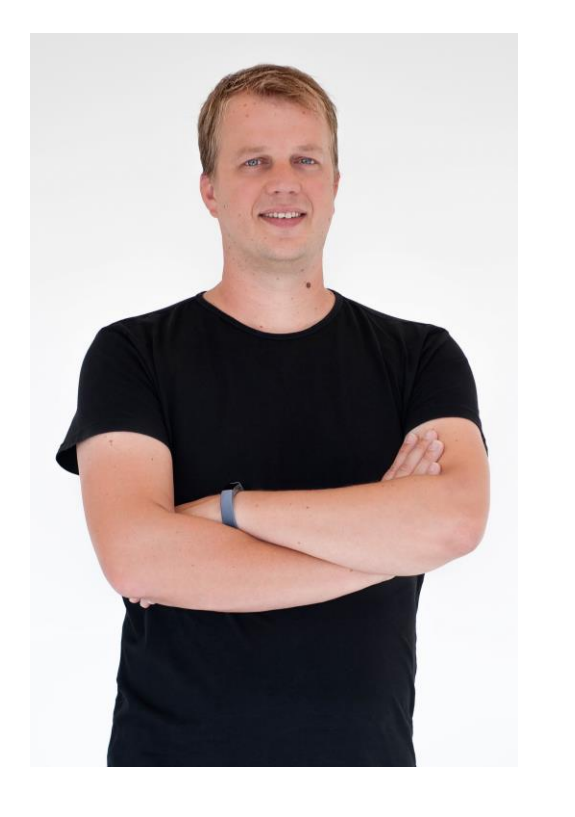

#### Maurits Knoppert, Microsoft 365 Cloud Consultant

+31 6 53 66 11 08

@mknoppert

∎०व

m.knoppert@apsitdiensten.nl

#### **Agenda**

- **Toegang voor medewerkers**
- **Toegang leerlingen**
- **Toegang externen**
- **Toewijzen extra verificatie opties**
- **Blokkeren / open zetten landen**
- **Aanmelden in Apps**

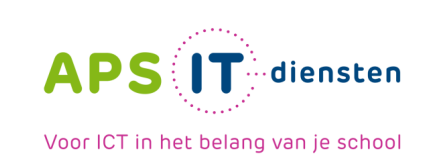

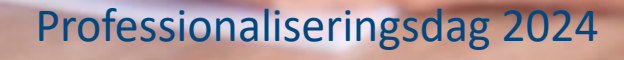

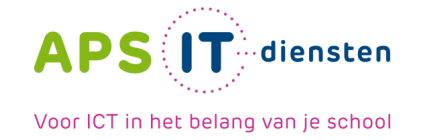

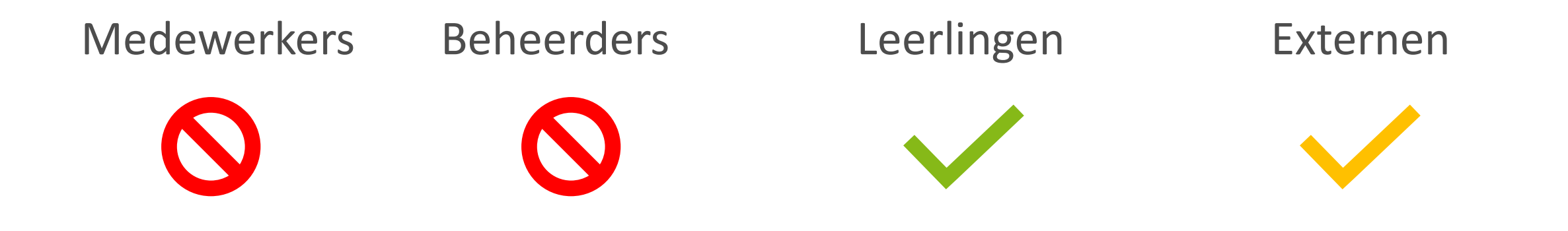

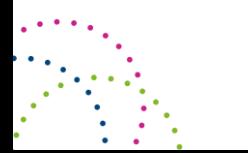

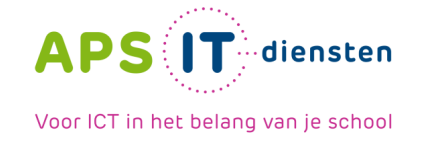

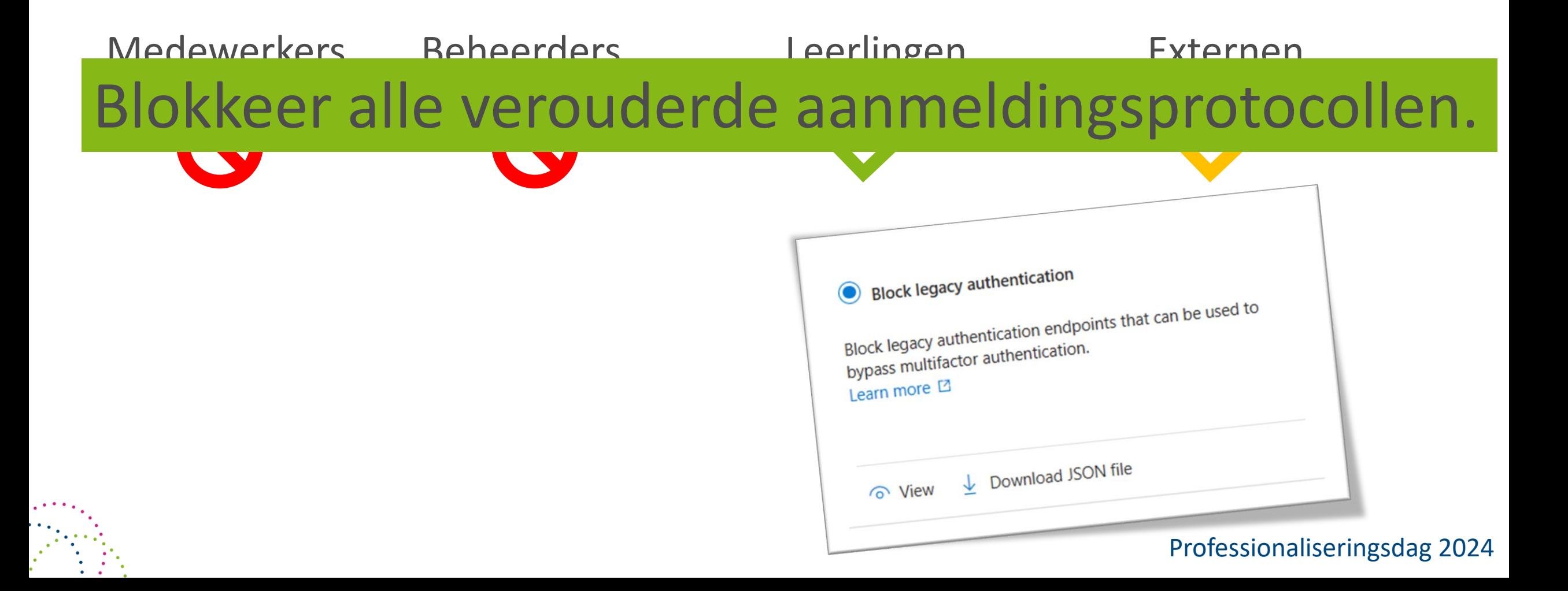

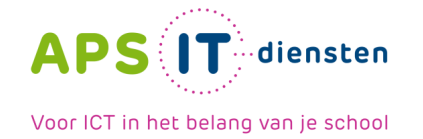

Professionaliseringsdag 2024

## **Leerlingen**

## **Gebruikersnaam en wachtwoord**

- Aanpassen van landen / inloglocaties
- Apps blokkeren om aan te melden

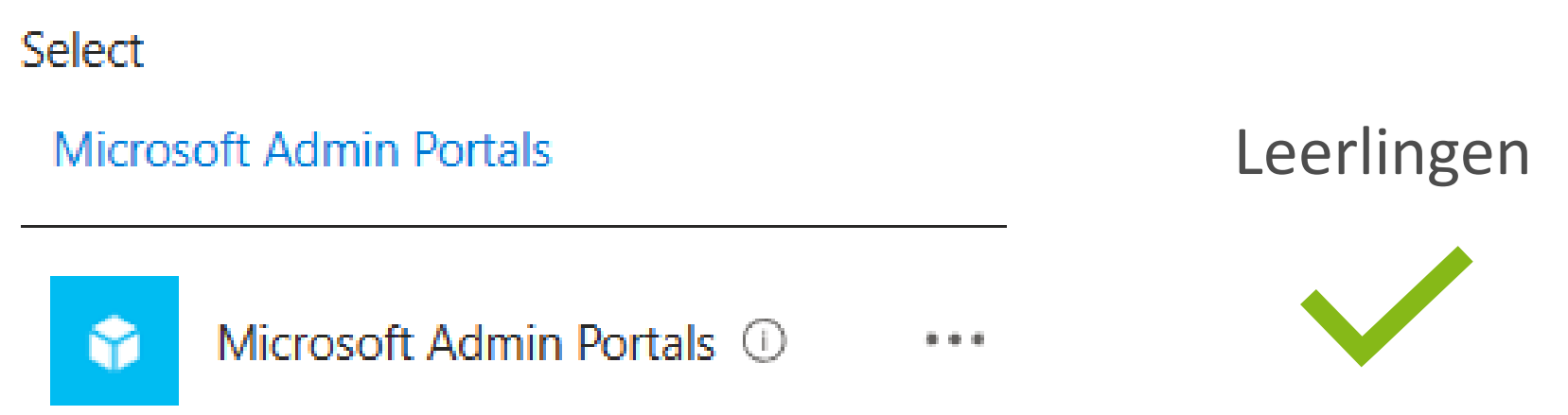

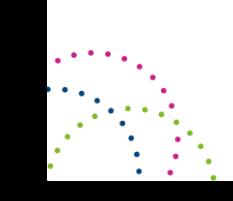

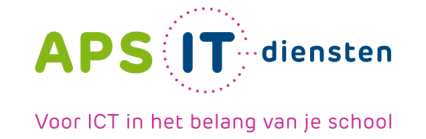

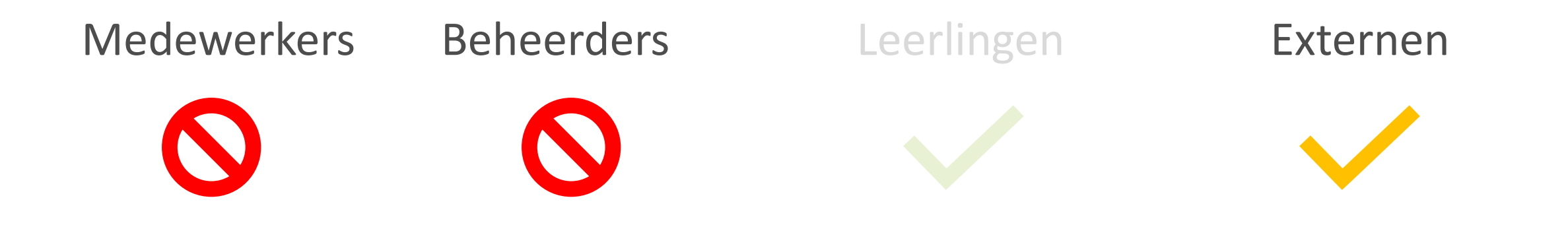

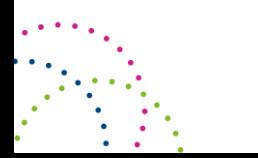

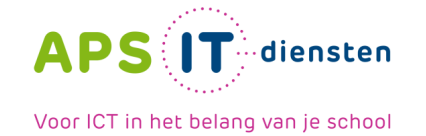

#### **Externen - Gasten**

### **Gebruikersnaam en wachtwoord**

- Aanpassen van landen / inloglocaties
- Toevoegen van MFA

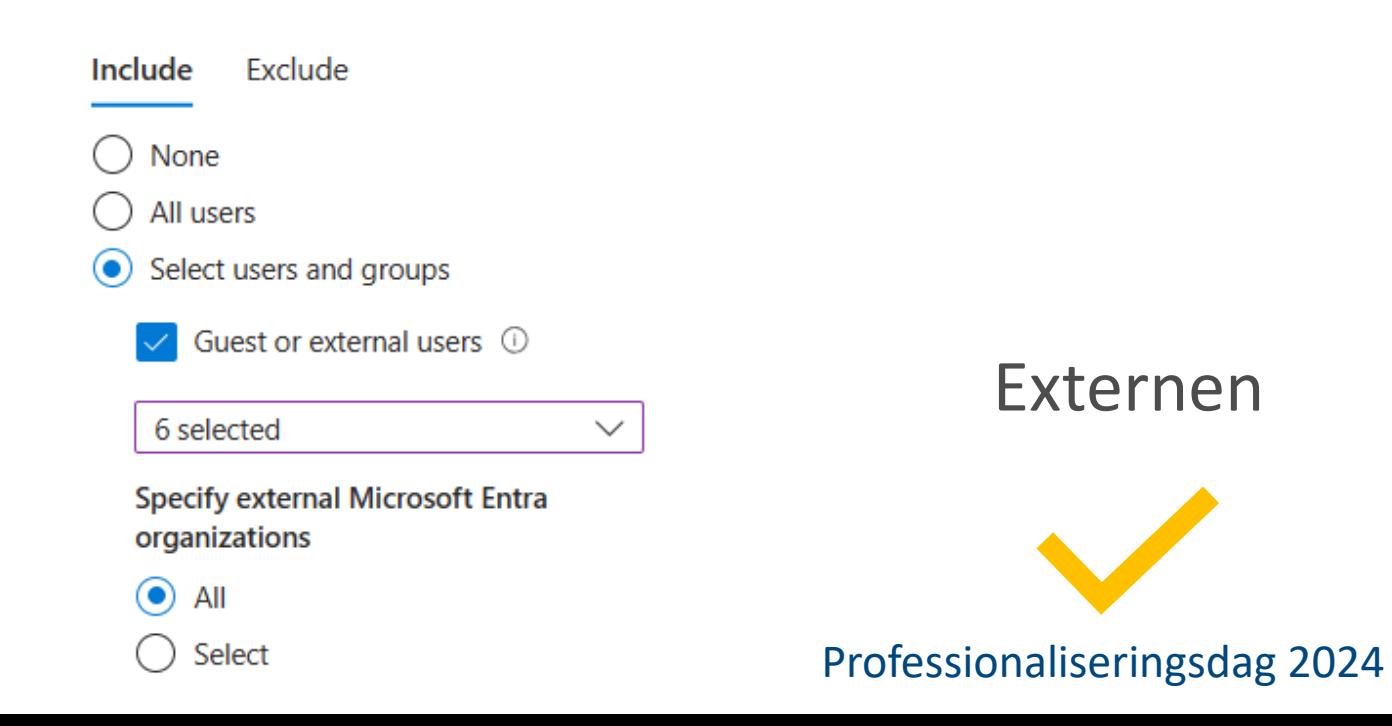

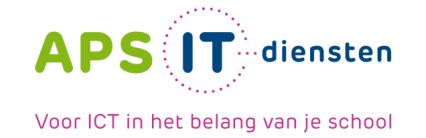

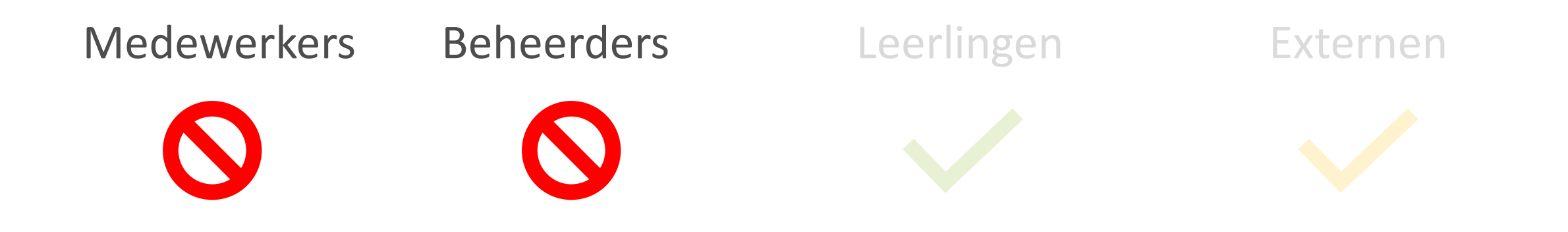

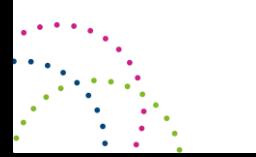

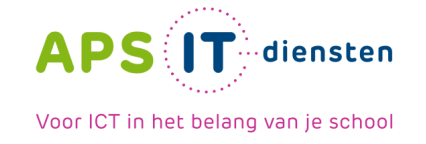

#### **Medewerkers**

## **Gebruikersnaam en wachtwoord is niet voldoende**

- MFA als extra instelling
- Verschil in aanmelden op beheerde en onbeheerde apparaten
- Landen blokkeren openstellen om aan te mogen melden

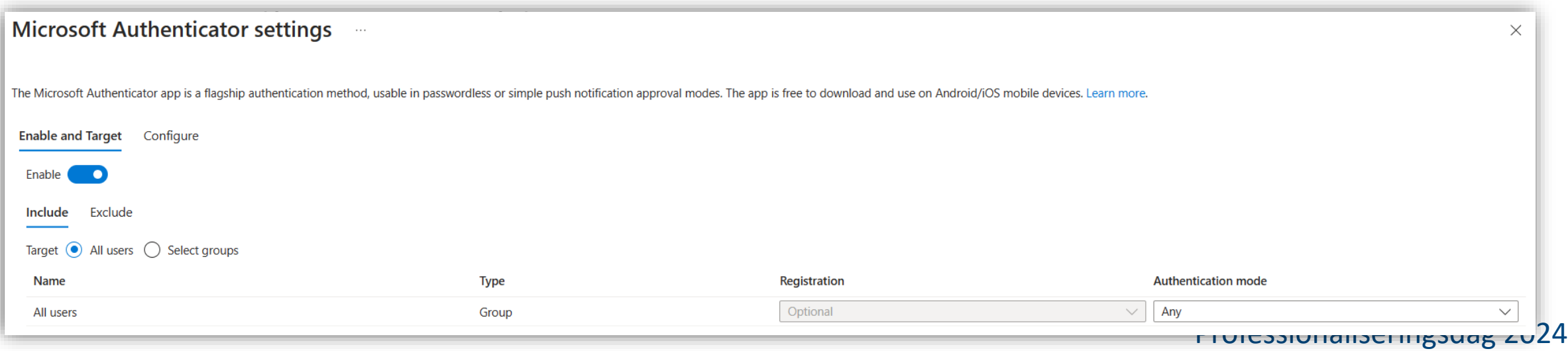

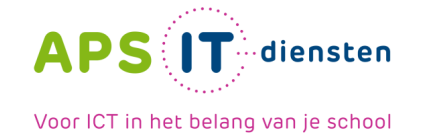

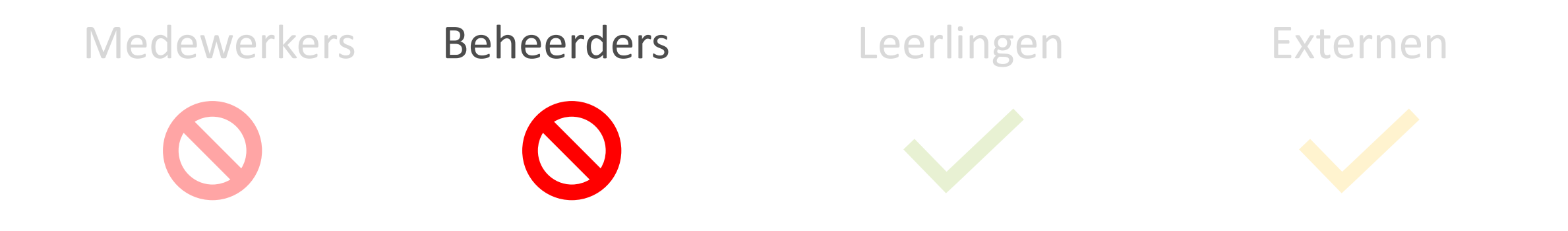

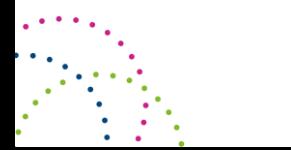

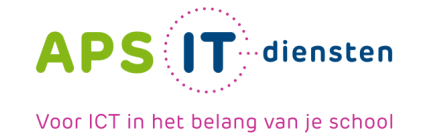

#### **Beheerders**

#### Manage your privileged access

Use Privileged Identity Management to manage the lifecycle of role assignments, enforce just-in-<br>time access policy, and discover who has what roles. Learn more a

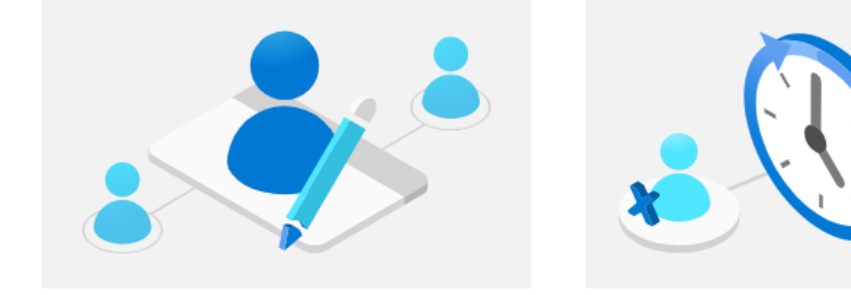

organization manages to least privilege by periodically reviewing, renewing, or extending access to resources.

**Manage** 

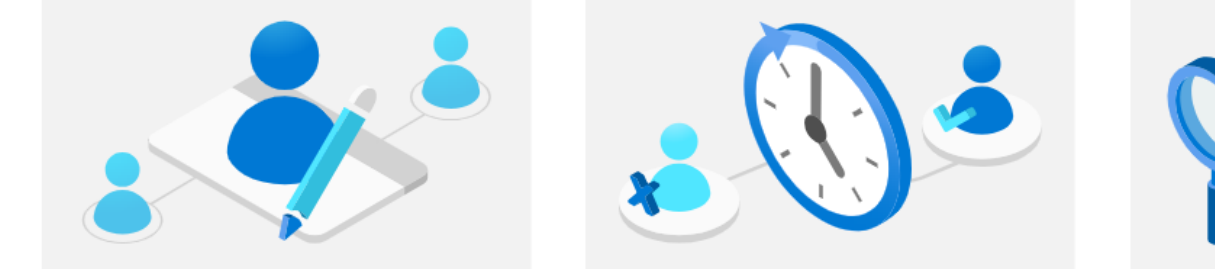

**FREE SET ACTIVATE SALES THE SET ACTIVE SET ACTIVE SET ACTIVATE SET ACTIVATE SET ACTIVATE SIGNAL SET ACTIVATE S<br>
• Reduce the potential for lateral movement in the This common for access to critical resources to<br>
• event o** persistent access to privileged roles and resources. Enforce just in time access to critical roles with PIM.

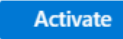

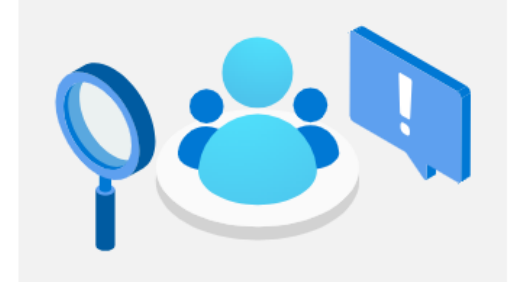

to what, and receive notifications when new assignments are granted to accounts in your organization.

**Discover** 

#### Beheerders

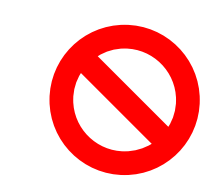

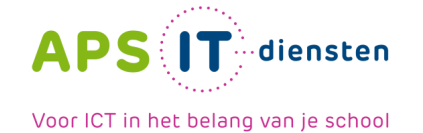

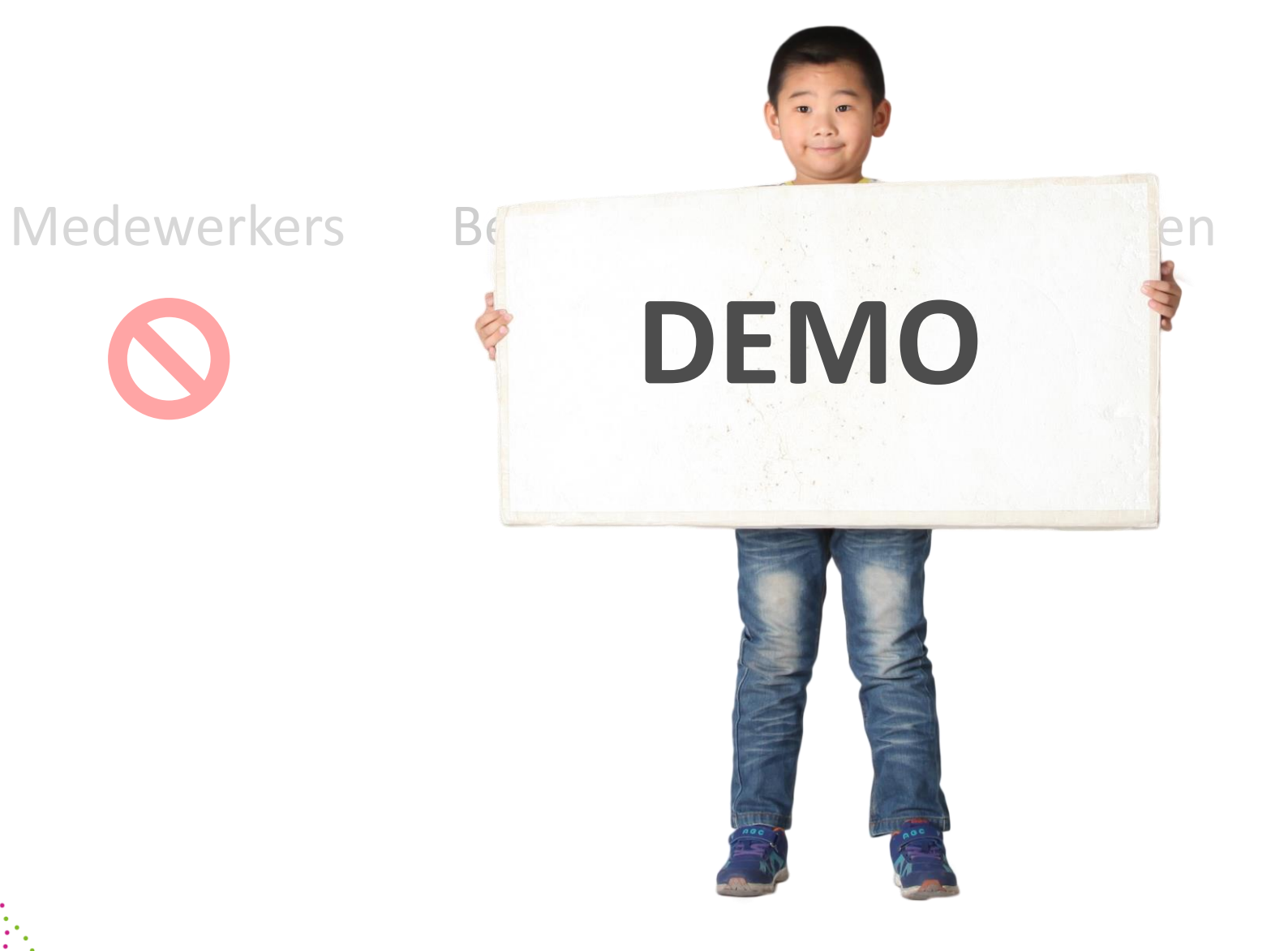

**Externen** 

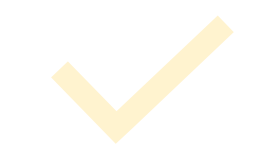

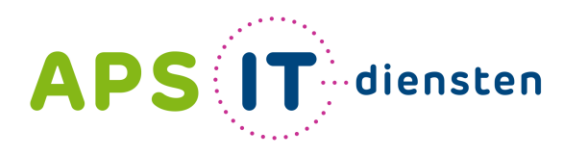

Voor ICT in het belang van je school

APS IT-diensten Zwarte Woud 2 3524 SJ Utrecht

**www.apsitdiensten.nl**

**T** 030 2856 870 **M** info@apsitdiensten.nl

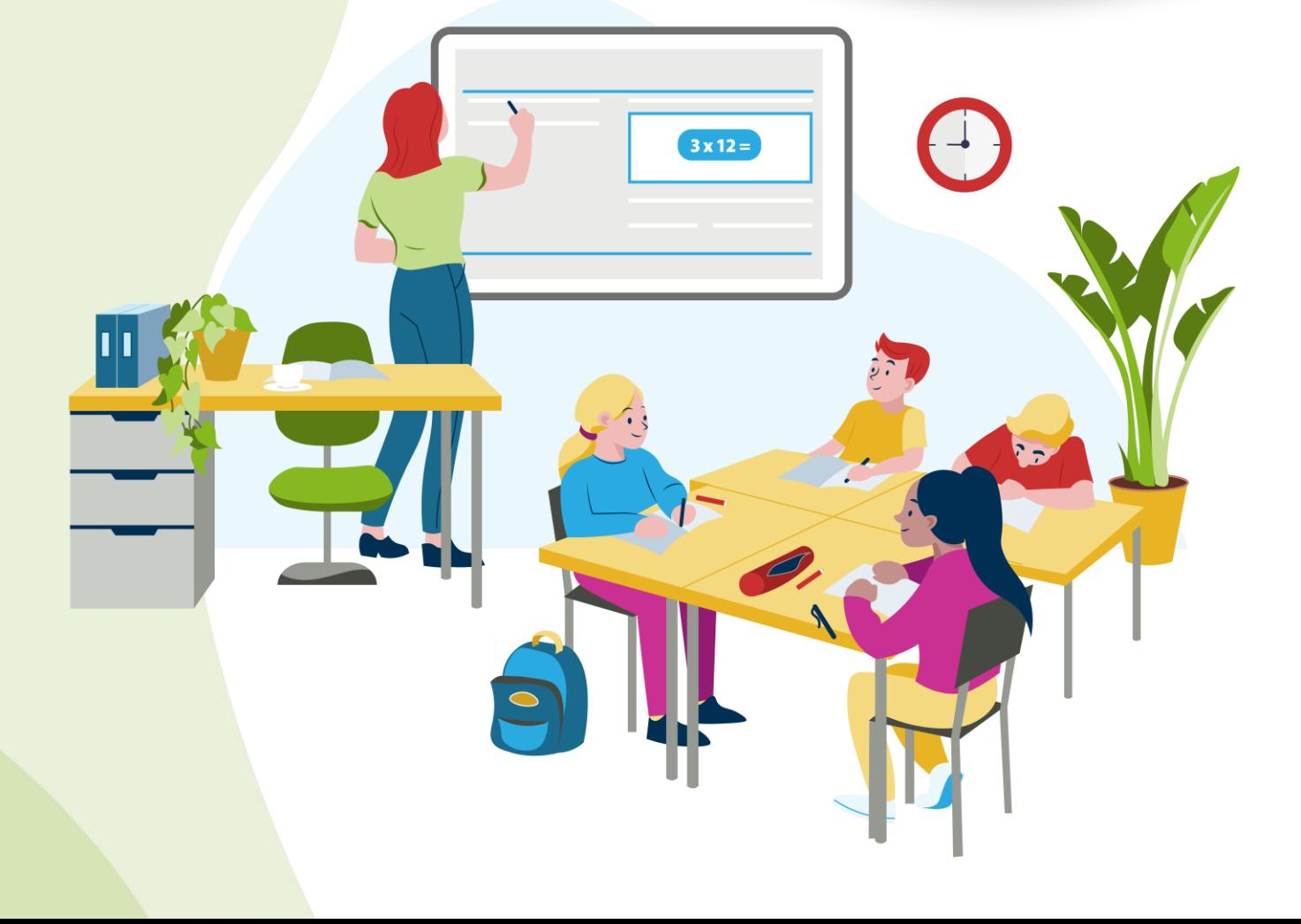